## **The C++98 iconv String Converter**

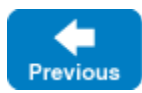

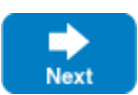

For Linux, macOS and Unix platforms, Ice provides a string converter implementation that uses the iconv conversion facility to convert between the native encoding and UTF-8.

To use this string converter, you specify whether the conversion you want is for narrow or wide characters via the template argument, and you specify the corresponding native encoding with the constructor argument. For example, to create a converter that converts between ISO Latin-1 and UTF-8, you can instantiate the converter as follows:

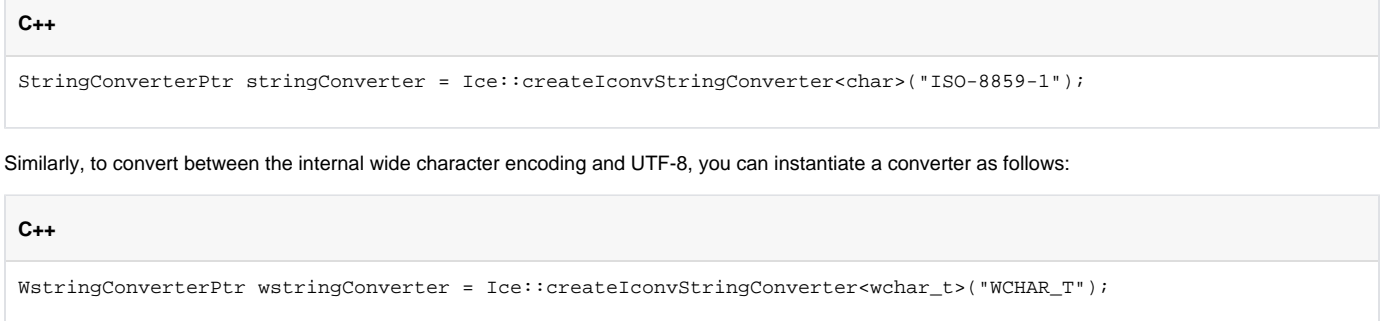

The string you pass to the factory function must be one of the values returned by  $i_{\text{conv}} - 1$ , which lists all the available character encodings for your machine. Passing no parameter or an empty string is equivalent to passing [nl\\_langinfo\(CODESET\).](https://www.gnu.org/software/libc/manual/html_node/The-Elegant-and-Fast-Way.html)

Back to Top ^

See Also

• [Installing String Converters with C++98](https://doc.zeroc.com/pages/viewpage.action?pageId=18262717)

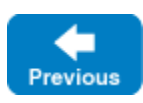

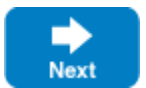